## H. Jödicke, Münster

## "Auswertungsverfahren Münster"

In Münster wird die Auswertung magnetotellurischer Registrierungen - im engeren Sinne die Bestimmung des Impedanztensors, der die Beziehung zwischen den Variationen des magnetischen und elektrischen Feldes

$$
\mathbb{E}(\omega) = \mathbb{Z}(\omega) \mathbb{H}(\omega) \qquad \qquad \omega = 2 \pi / \mathbb{T} \qquad - \pi
$$

beschreibt - z.Zt. nach einem Verfahren der Einzeleffektauswertung durchgeführt.

Mit dem Begriff "Einzelereignis" oder "-effekt" wird die in allen Periodenbereichen zu beobachtende Erscheinung beschrieben, daß Variationen häufig Impulscharakter haben. Solche Ereignisse, deren Dauer oft nur einige Schwingungen beträgt, können während völliger magnetischer Ruhe plötzlich auftreten (z.B. pi's), sie können aber auch Variationen mit anderem Periodeninhalt überlagert sein (vgl. Abb.1).

2

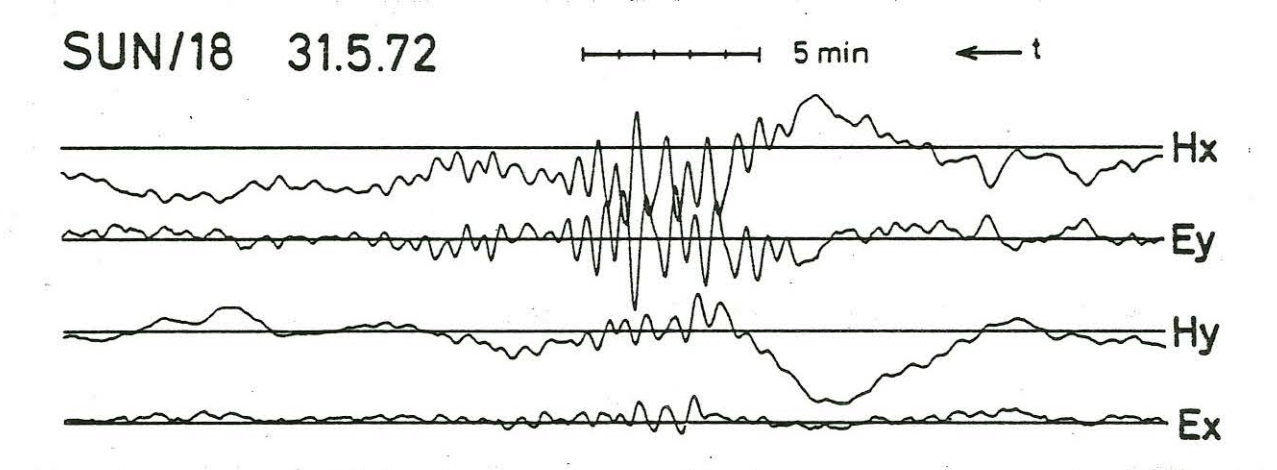

Abb.1: Registrierbeispiel für Einzeleffekt, Station Sünninghausen

Durch geeignete Bandpaßfilterung ist es möglich, einzelne Effekte zu isolieren und als "transiente Störung" (vgl. z.B. Hermance, 1973) aufzufassen, deren kontinuierliches Spektrum durch Berechnung des Fourierintegrals bestimmt werden kann. Diese Vorgehensweise hat den wesentlichen Vorzug, daß gezielt nur diejenigen Registrierabschnitte ausgewertet werden, die ein erhöhtes Signal/Rausch-Verhältnis aufweisen.

Zum Auffinden der in den Registrierungen enthaltenen Einzeleffekte werden zunächst die digitalisierten Zeitreihen, die zuvor, um den Rechenaufwand gering zu halten, soweit wie jeweils möglich geglättet und dezimiert worden sind, durch überlappende Bandpaßfilterung in verschiedene Filterbereiche aufgeteilt. Verwendet werden dazu z.Zt. phasentreue W1~Filter (Kertz,1966) (vgl. Abb.2).

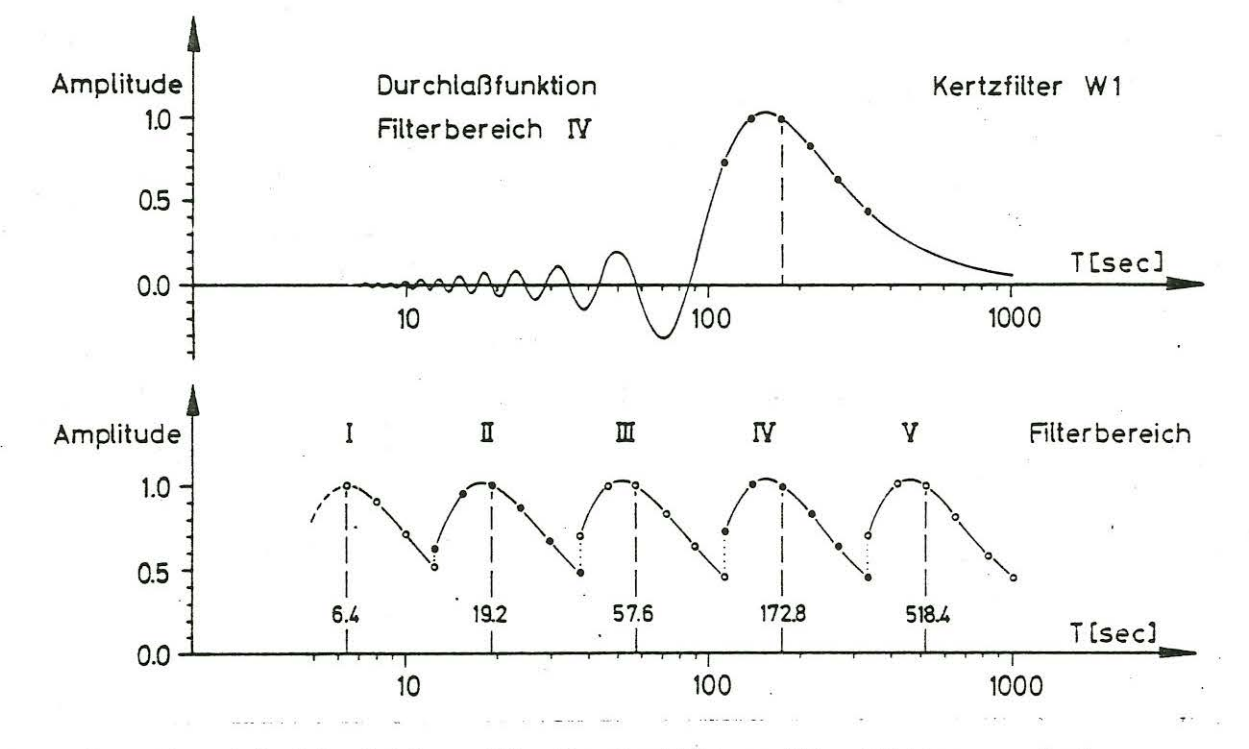

Abb.2: Durchlaßfunktion für Kertzfilter W1, Mittenperiode  $T_m$  = 172.8 sec (oben) und Beispiel für die Überdeckung eines Periodenbereichs mit 5 Bandpaßfiltern (MT-Auswertung Nordwestdeutschland) (unten)

Da eine zeichnerische Darstellung der so gefilterten Spuren zur Auswahl und genauen zeitlichen Festlegung der Effekte im allgemeinen zu aufwendig ist, werden ersatzweise sog. "Varianzkurven" erstellt. Dazu wird für jede.Spur fortlaufend für eine Anzahl von Werten, die der Länge der Mittenperiode des betreffenden Filterbereichs entspricht, die mittlere quadratische Abweichung (Varianz) gebildet und mit der jeweiligen Gesamtvarianz normiert. Die daraus berechnete mittlere Kurve gibt qualitativ den zeitlichen Energieverlauf im untersuchten Filterbereich wieder (falls die E-Kanäle stark gestört sind, ist es sinnvoll, nur die mittlere Kurve für die H-Anregung zu verwenden). Einzeleffekte lassen sich hierin, selbst in einer vereinfachten Darstellungsweise, die den Möglichkeiten eines Zeilendruckers angepaßt ist, gut erkennen (vgl. Abb.3). Die Festlegung von Anfang und Ende eines Effekts erfolgt durch Angabe (praktisch: der Druckposition) von möglichst gut ausgeprägten Minima der Varianzkurve. Im Bereich der zugehörigen Zeitintervalle werden zusätzlich die Zeitpunkte minimaler Amplitude bei allen Kanälen berechnet, damit Sprünge, d.h. mögliche Fehler bei der nachfolgen $-149 -$ 

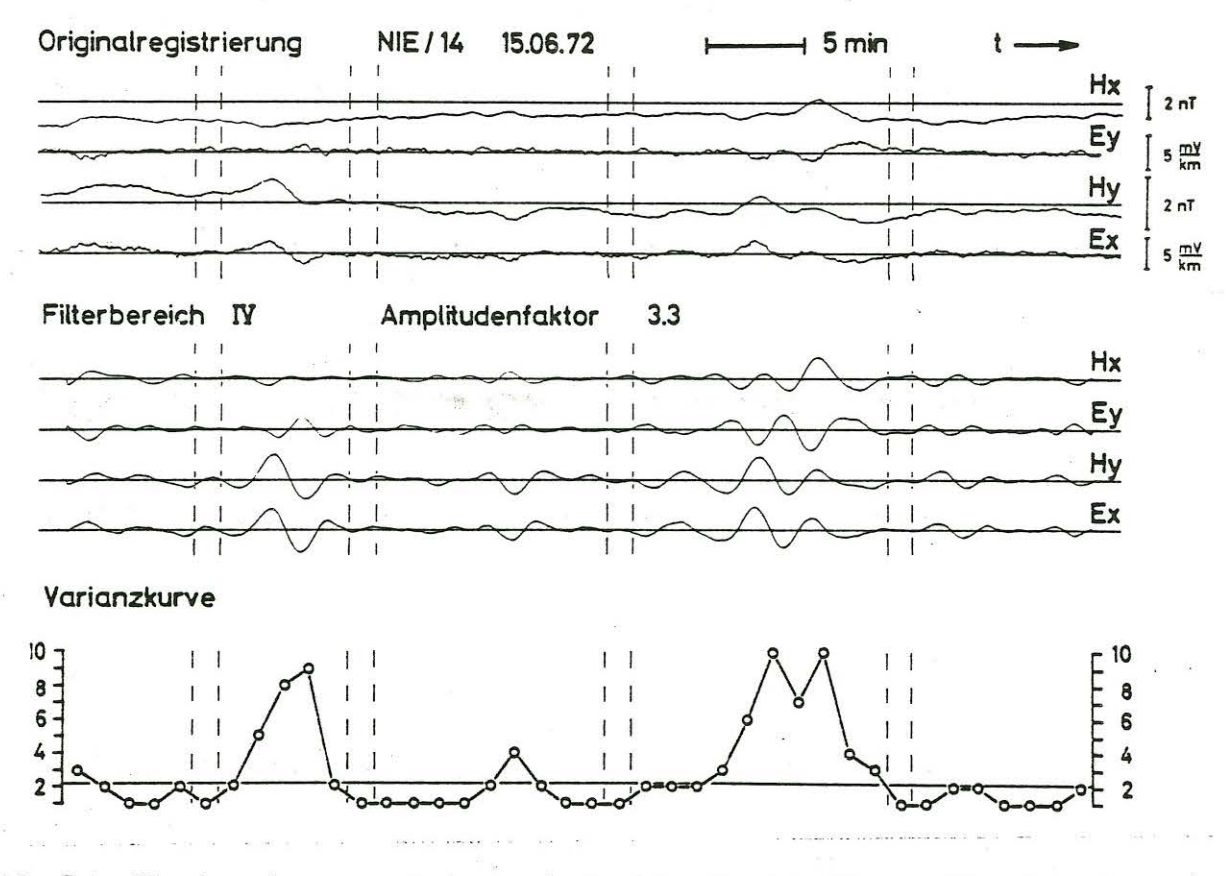

 $Abb.3:$ Varianzkurve als vereinfachte Darstellung für den Energieverlauf magnetotellurischer Variationen

den Fouriertransformation klein gehalten werden. Wie die Erfahrung gezeigt hat, ist es im allgemeinen erforderlich, 20 - 30 Effekte pro Filterbereich auszuwählen, um eine ausreichende Stabilität des Impedanztensors zu gewährleisten.

Die Transformation eines Effekts in den Frequenzbereich erfolgt durch die Berechnung des Fourierintegrals

$$
F_W(\omega) = \int_{-\infty}^{\infty} w(t) f(t) e^{-i\omega t} dt
$$

mithilfe der Simpson-Regel für jeweils 6 feste Werte von  $\omega$  im betreffenden Filterbereich, die zugehörigen Werte  $T = 2 \pi/\omega$  sind gleichabständig auf der logarithmischen Periodenachse (vgl. Abb.2).  $w(t)$  ist das Zeitfenster, für das im einfachsten Fall gilt:  $w(t) = 1$ falls |t| < D, o sonst (2D ist die Länge des Fensters, d.h. des Beobachtungsintervalls). Eine Verkürzung der Beobachtungsdauer wirkt sich wegen

$$
F_{W}(\omega) = \frac{1}{2\pi} \int_{-\infty}^{\infty} F(\omega') W(\omega' - \omega) d\omega'
$$

als zunehmende Glättung des Spektrums bzw. als Verringerung der Frequenzauflösung aus. Im genannten Beispiel des "Rechteckfensters" entspricht

$$
W(\omega' - \omega) = 2D \frac{\sin (\omega' - \omega)D}{(\omega' - \omega)D}
$$
 (''Sp)

altfunktion") einer gleitenden Mittelwertbildung mit gleichen Gewichten, die Brei-

te des Hauptdurchlaßbereiches beträgt 2n/D. Ein Einzeleffekt muß also mindestens die zehnfache Länge 2D<sub>10</sub> = 1oT<sub>m</sub> der Mittenperiode des zugrundeliegenden Bandpaßfilters haben, wenn die berechneten Spektralwerte im wesentlichen voneinander unabhängig sein sollen, wie Abb.4 zeigt. Zum Vergleich sind die Durchlaßkurve für das W1-Filter und die Glättungsfunktion bei Auswertung eines Einzeleffekts mit  $2D_1 = T_m$  eingetragen. Da die ausgewählten Effekte häufig kürzer sind als  $10^{\circ}\text{T}_{m}$ , sind auch die später berechneten Werte der Impedanzkurve nicht völlig voneinander unabhängig.

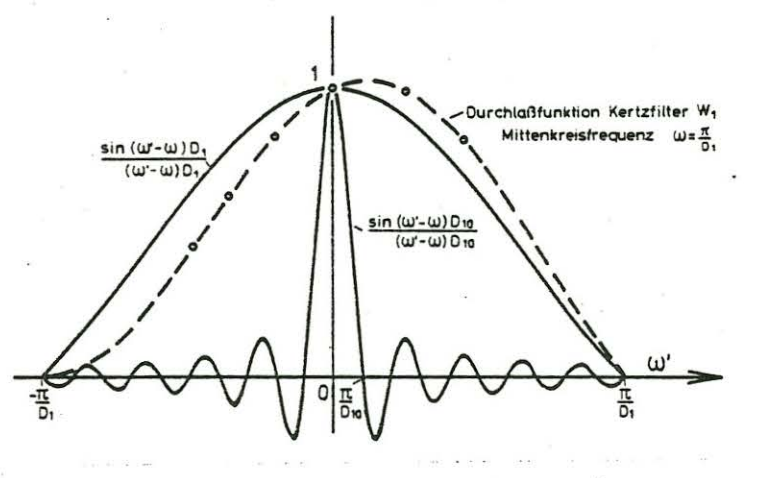

## $Abb.4:$

Einfluß der endlichen Beobachtungsdauer auf das Spektrum (Mittenkreisfrequenz des W1-Filters:  $\pi/D_1$  =  $2\pi/57.6 \text{ sec}^{-1}$ , 18 Stützstellen)

Für die jeweils N Fourierkoeffizienten einer Periode wird im nächsten Schritt für die drei möglichen Ansätze (die Überlegungen gelten für  $E_{\tau}$  entsprechend)

(1) 
$$
E_{x_i} = Z_{xx}^{(1)}H_{x_i} + Z_{xy}^{(1)}H_{y_i} + e_i^{(1)}
$$
  
\n(2)  $H_{x_i} = c_{11}E_{x_i} + c_{12}H_{y_i} + e_i^{(2)}$  mit  $c_{11} = \frac{1}{Z_{xx}^{(2)}}, c_{12} = -\frac{Z_{xy}^{(2)}}{Z_{xx}^{(2)}}$   
\n(3)  $H_{y_i} = d_{11}H_{x_i} + d_{12}E_{x_i} + e_i^{(3)}$  mit  $d_{11} = -\frac{Z_{xx}^{(3)}}{Z_{yy}^{(3)}}, d_{12} = \frac{1}{Z_{xy}^{(3)}}$ 

der Fehlerausgleich durchgeführt ("multiple lineare Regression"). Dabei wird angenommen, daß Real- und Imaginärteil der Fehler gleiche Größenordnung haben. Es ergeben sich drei verschiedene Bestimmungsgleichungen

$$
\langle E_{\mathbf{x}} H_{\mathbf{x}}^* \rangle = Z_{\mathbf{x} \mathbf{x}}^{(k)} \langle H_{\mathbf{x}} H_{\mathbf{x}}^* \rangle + Z_{\mathbf{x} \mathbf{y}}^{(k)} \langle H_{\mathbf{y}} H_{\mathbf{x}}^* \rangle
$$
 k = (1), (3)  
\n
$$
\langle E_{\mathbf{x}} H_{\mathbf{y}}^* \rangle = Z_{\mathbf{x} \mathbf{x}}^{(k)} \langle H_{\mathbf{x}} H_{\mathbf{y}}^* \rangle + Z_{\mathbf{x} \mathbf{y}}^{(k)} \langle H_{\mathbf{y}} H_{\mathbf{y}}^* \rangle
$$
 k = (1), (2)  
\n
$$
\langle E_{\mathbf{x}} E_{\mathbf{x}}^* \rangle = Z_{\mathbf{x} \mathbf{x}}^{(k)} \langle H_{\mathbf{x}} E_{\mathbf{x}}^* \rangle + Z_{\mathbf{x} \mathbf{y}}^{(k)} \langle H_{\mathbf{y}} E_{\mathbf{x}}^* \rangle
$$
 k = (2), (3)

aus denen durch Kombination die zu den entsprechenden Fehleransätzen gehörenden Lösungen für die Tensorelemente, z.B.

$$
Z_{xy}^{(1)} = \frac{\langle E_x H_y^* \rangle \langle H_x H_x^* \rangle - \langle E_x H_x^* \rangle \langle H_x H_y^* \rangle}{\langle H_x H_x^* \rangle \langle H_y H_y^* \rangle - \langle H_x H_y^* \rangle \langle H_y H_x^* \rangle}
$$

$$
Z_{xy}^{(2)} = \frac{\langle E_x E_x^* \rangle \langle H_x H_y^* \rangle - \langle E_x H_y^* \rangle \langle H_x E_x^* \rangle}{\langle H_x H_y^* \rangle \langle H_y E_x^* \rangle - \langle H_y H_y^* \rangle \langle H_x E_x^* \rangle}
$$

$$
Z_{xy}^{(3)} = \frac{\langle H_x H_x^* \rangle \langle E_x E_x^* \rangle - \langle E_x H_x^* \rangle \langle H_x E_x^* \rangle}{\langle H_x H_x^* \rangle \langle H_y E_x^* \rangle - \langle H_y H_x^* \rangle \langle H_x E_x^* \rangle}
$$

berechnet werden können. Die angegebene Lösung  $Z_{xy}^{(2)}$  wird instabil, wenn der Untergrund näherungsweise eindimensional aufgebaut ist oder die Meßachsen im Fall der Zweidimensionalität parallel bzw. senkrecht zur Streichrichtung angeordnet sind, da in diesen Fällen mit  $Z_{xx} \longrightarrow$  o die Regressionskoeffizienten  $c_{11}$  und  $c_{12}$  unbestimmt werden.

Den mittleren Fehler (Streuung) der beiden Tensorelemente  $z_{xx}^{(1)}$  und  $z_{xy}^{(1)}$  erhält man – wenn

$$
\mathbf{m}_{\mathsf{O}}^{(1)} = \sqrt{\frac{\zeta e^{(1)} e^{(1) \mathbf{K}}}{N - 2}}
$$

der mittlere (Gesamt-)Fehler des Ausgleichs "minimaler Fehler in E." ist - durch Anwendung des Fehlerfortpflanzungsgesetzes, z.B. gilt

$$
m_{\text{Re }Z_{XX}^{(1)}} = m_0^{(1)} \sqrt{\left\langle \left(\frac{\partial \text{Re }Z_{XX}^{(1)}}{\partial \text{Re }E_x}\right)^2 + \left(\frac{\partial \text{Re }Z_{XX}^{(1)}}{\partial \text{Im }E_x}\right)^2 \right\rangle}.
$$

Die Berechnung der mittleren Fehler der verbleibenden Tensorelemen-<br>te  $Z_{xx}^{(2)}$ ,  $Z_{xy}^{(2)}$ ,  $Z_{xx}^{(3)}$  und  $Z_{xy}^{(3)}$  ist etwas aufwendiger, da es sich hier<br>um Funktionen der komplexen Regressionskoeffizienten  $c_{11}$  bzw.  $d_{11}$  und  $d_{12}$  handelt. Die Ergebnisse (und die Beschreibung des

Grundsätzlich ist es natürlich auch möglich, den Vertrauensbereich anzugeben, der den "wahren" Wert  $z_{i,j}^{\delta(k)}$  (man beachte systematische Fehler durch Rauschen in den als fehlerfrei angenommenen Komponenten oder kohärentes Rauschen in der auszugleichenden Komponente!) mit einer vorgegebenen statistischen Sicherheit (z.B. 95%) überdeckt, da die Größen

$$
\mathbf{T}_{\text{Re}} = \frac{\text{Re } \mathbf{Z}_{\text{i,j}}^{(k)} - \text{Re } \mathbf{Z}_{\text{i,j}}^{o(k)}}{\mathbf{m}_{\text{Re } \mathbf{Z}_{\text{i,j}}^{(k)}}}, \quad \mathbf{T}_{\text{Im}} = \frac{\text{Im } \mathbf{Z}_{\text{i,j}}^{(k)} - \text{Im } \mathbf{Z}_{\text{i,j}}^{o(k)}}{\mathbf{m}_{\text{Im } \mathbf{Z}_{\text{i,j}}^{(k)}}}
$$

t-verteilt sind mit  $N - 2$  Freiheitsgraden (vgl. van der Waerden, 1971). Diese Anmerkung soll als Anregung verstanden werden, innerhalb der "Elektromagnetischen Tiefenforschung" die Fehlerangaben zu vereinheitlichen.

Beachtet man, daß sich mit einer anderen Normierung der Residuenquadrate, z.B. für den Fall des minimalen Fehlers in E<sub>v</sub> durch

$$
\varepsilon_{\mathbb{E}_{\mathbf{x}}\text{-}\mathbb{H}_{\mathbf{x}},\mathbb{H}_{\mathbf{y}}} = \mathbb{m}_{\circ}^{(1)} \sqrt{\frac{\mathbb{N} - 2}{\mathbf{E}_{\mathbf{x}} \mathbb{E}_{\mathbf{x}}^{\ast}}}
$$

die multiple Kohärenz zwischen den Eingängen  $H_x$ ,  $H_y$  und dem Ausgang E<sub>v</sub>

$$
\underline{\text{Koh}}_{E_x \cdot H_x, H_y}^2 = (1 - \varepsilon_{E_x \cdot H_x, H_y}^2)
$$
  
=  $(Z_{xx}^{(1)} \varepsilon_{H_x} E_x^* + Z_{xy}^{(1)} \varepsilon_{H_y} E_x^*)$  /  $\varepsilon_{H_x} E_x^*$ 

als Maß für die Wahrscheinlichkeit eines linearen Zusammenhangs berechnen läßt (vgl. Schmucker, 1970), so ergibt sich eine einfache Möglichkeit, das Ergebnis noch zu verbessern: schrittweise wird von N' Koeffizienten genau derjenige bei der Bildung der Produktsummen ausgeschlossen, dessen Weglassen zum stärksten Anwachsen der Kohärenz unter den jeweils N' - 1 verbleibenden Effekten führt. Die Erfahrung zeigt, daß eine Verringerung der Zahl der ausgewerteten Effekte um 1o-2o% auf diese Weise nicht nur eine z.T. erhebliche Abnahme der Streuung, sondern - wichtiger noch - häufig auch eine deutliche Glättung der Impedanzkurve zur Folge hat.

Als Beispiel zeigt Abb.5 die Einzellösungen  $|Z_{xy}^{(k)}|$  für zwei Stationen der magnetotellurischen Vermessung Nordwestdeutschlands (vgl. Jödicke, 1978). Der Verlauf der einzelnen Kurven ist i.a.

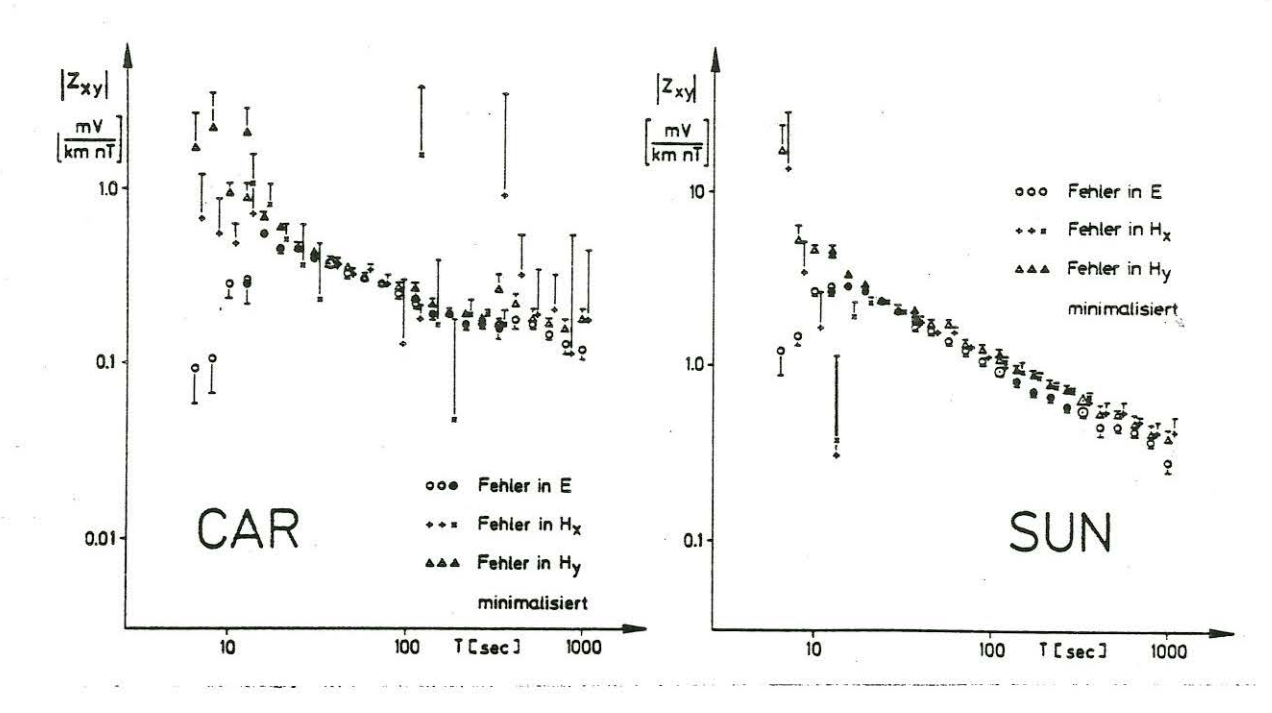

 $\cdot$  :

Abb.5: Einzellösungen  $|z_{xy}^{(k)}|$  und mittlere Fehler für zwei Stationen der magnetotellurischen Vermessung Nordwestdeutschlands

recht glatt, die Ergebnisse in den verschiedenen Filterbereichen, gekennzeichnet durch den Wechsel von offenen und geschlossenen o.ä. Symbolen (vgl. auch Abb.2), schließen gut aneinander an. Eine Ausnahme bildet lediglich der instabile Verlauf von  $\lfloor 2\frac{(2)}{xy}\rfloor$  (minimaler<sup>-</sup> Fehler in  $H_x$ ) an der Station CAR, da im Gegensatz zu SUN der Untergrund hier als nahezu horizontal geschichtet betrachtet werden kann . Mit zunehmendem Einfluß inkohärenten Rauschens (vgl. z.B. Scheelke , 1972) spalten sich die Kurven im Bereich kurzer(~ 2o sec) und langer(> 200 sec) Perioden auf. Die aus dem allgemeinen Kurvenverlauf herausfallenden Werte haben entsprechend große Streuungen (die Streubalken sind für minimalen Fehler in  $H_x$ ,  $H_y$  nach oben, für minimalen Fehler in  $E_x$  nach unten gezeichnet). Es erscheint daher gerechtfertigt, als Näherung für die wahren Tensorelemente  $Z_{i,j}^{\circ}$  das Mittel der drei mit dem Kehrwert ihres mittleren quadratischen Fehlers gewichteten Einzellösungen anzugeben. Der mittlere Fehler des gewogenen Mittels kann schließlich wiederum durch Anwendung des Fehlerfortpflanzungsgesetzes berechnet werden.

## Literatur:

Hermance, J.F.: Processing of magnetotelluric data, Phys. Earth Planet. Interiors, 7, 349-364, 1973

Jödicke, H.: Einzeleffekt-Auswertung magnetotellurischer Registrierungen, Diplomarbeit, Inst. f. Geophys. der Univ. Münster, 1977 Jödicke, H.: Stand der Auswertung der magnetotellurischen Vermes-

- 153

sung Nordwestdeutschlands von 1972 - 1974 (Westteil), an anderer Stelle in diesem Band

Kertz, W.: Filterverfahren in der Geophysik, Gerlands Beitr. Geophys., 75, 1-33, 1966

Scheelke, I.: Magnetotellurische Messungen im Rheingraben und ihre Deutung mit zweidimensionalen Modellen, Diss., Inst. f. Geophys. u. Meteorol. der Techn. Univ. Braunschweig, GAMMA 2o, 1972

Schmucker, U.: Anomalies of geomagnetic variations in the southwestern United States, Bull. Scripps Inst. Ocean. Univ. Calif., 13, 1970

van der Waerden, B. L.: Mathematische Statistik, Die Grundlehren der mathematischen Wissenschaften in Einzeldarstellungen, Bd. 87, Springer Verlag, Berlin, 1971